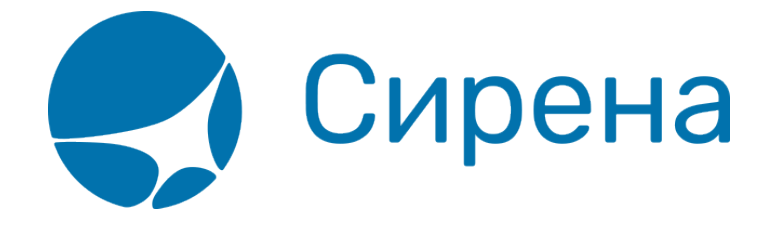

## **Железнодорожные/автобусные билеты**

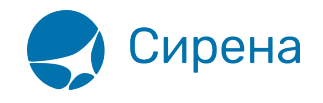

## **Железнодорожные/автобусные билеты**

Формат обменного файла с данными железнодорожных билетов:

```
<TICKETS version='2.10'>
  <TICKET>
   <TYPE_CARRIER DESC='тип перевозки: TRAIN – железнодорожная, BUS –
автобусная'>varchar2(5)</TYPE_CARRIER>
   <TYPE DESC='TRAIN_TICKET'>varchar2(10)</TYPE>
   <SYSTEM id='код системы. Для ГРС – 1Н, для других центров – их идентификатор
varchar2(3)' session='сеанс работы (может отсутствовать) varchar2(20)' DESC='информация о
системе резервирования'/>
   <DEALDATE DESC='дата операции'>varchar2(8)</DEALDATE>
   <DEALTIME DESC='время операции'>varchar2(6)</DEALTIME>
   <OPTYPE DESC='SALE, REFUND'>varchar2(10)</OPTYPE>
   <TRANS_TYPE DESC='SALE, REFUND'>varchar2(10)</TRANS_TYPE>
   <EMD_NUM DESC='номер EMD'>varchar2(20)</EMD_NUM>
   <TICKNUM DESC='номер билета'>varchar2(20)</TICKNUM>
   <ORDER_NUM DESC='номер заказа ЖД'>varchar2(20)</ORDER_NUM>
   <PNR DESC='номер заказа на кириллице'>varchar2(8)</PNR>
   <PNR_LAT DESC='номер заказа на латинице'>varchar2(8)</PNR_LAT>
   <FARETYPE DESC='тип тарифа'>varchar2(100)</FARETYPE>
   <FARE vat_amount='сумма НДС' vat_rate='ставка НДС' DESC='тариф'>number</FARE>
   <FARE_CURR DESC='валюта тарифа'>varchar2(100)</FARE_CURR>
   <INSURANCE DESC='страховой тариф (в валюте тарифа)'>number</INSURANCE>
   <SERVICES DESC='сервисные услуги (в валюте тарифа)' vat_amount='сумма НДС сервисных
услуг' vat_rate='ставка НДС сервисных услуг'>number</SERVICES>
   <COMMISSION DESC='сборы комиссионные(в валюте тарифа)'>number</COMMISSION>
   <CURRENCY DESC='валюта оплаты'>varchar2(100)</CURRENCY>
   <TOTAL DESC='общая сумма в валюте оплаты' commission_fee_vat_amount='сумма НДС
комиссионного сбора при возврате' commission fee vat rate='ставка НДС комиссионного сбора
при возврате' refund_tax_vat_amount='сумма НДС сбора за возврат' refund_tax_vat_rate='ставка
НДС сбора за возврат'>number</TOTAL>
   <CARRIER_VAT_ID DESC='ИНН перевозчика'>varchar2(50)</CARRIER_VAT_ID>
   <DEAL agency='код агенства varchar(6)' date='дата проведения операции по местному
```
времени пульта **varchar2**(8)' disp='идентификатор оператора **varchar**(15)' opr\_num='номер оператора number' stamp='идентификатор ппр, в котором была проведена операция **varchar**(15)' tap='пульт, с которого была проведена операция **varchar**(15)' time='время проведения операции по местному времени пульта **varсhar2**(6)' utc='UTC дата и время проведения операции в ISO формате (YYYYMMDDThhmmss) **varchar2**(15)' DESC='информация о сделке'/>

 <SALE agency='код агенства varchar(6)' date='дата продажи по местному времени пульта **varchar2**(8)' disp='идентификатор оператора-продавца **varchar**(15)' opr\_num='номер оператора number' stamp='идентификатор ппр, в котором была проведена продажа **varchar**(15)' tap='пульт, с которого была проведена продажа **varchar**(15)' time='время проведение продажи по местному времени пульта **varсhar2**(6)' utc='UTC дата и время проведения продажи в ISO формате (YYYYMMDDThhmmss) **varсhar2**(15)' DESC='информация о

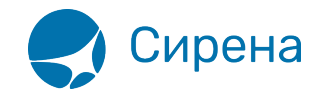

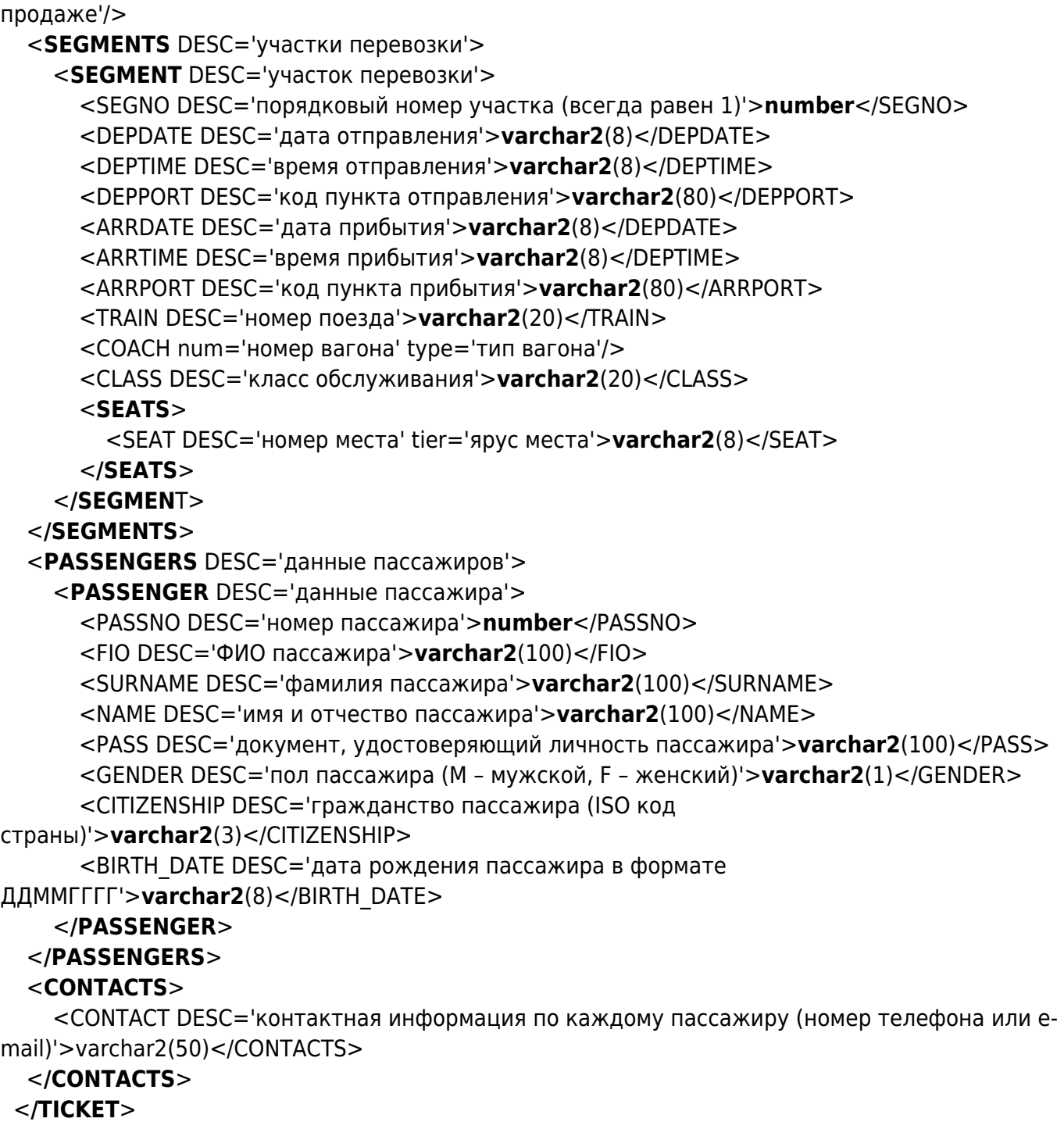

<**/TICKETS**>

См. также:

- [Авиабилеты](http://wiki.sirena-travel.ru/onlineticket:103description:01tickets)
- [Данные бронирования](http://wiki.sirena-travel.ru/onlineticket:103description:02booking)
- [Страховые полисы](http://wiki.sirena-travel.ru/onlineticket:103description:03insurance)
- [Билеты Аэроэкспресс](http://wiki.sirena-travel.ru/onlineticket:103description:04aeroexpress)